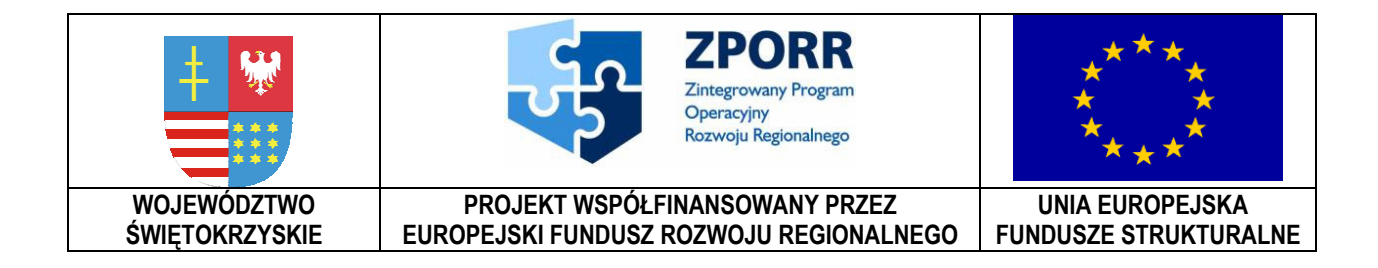

………………………… *Pieczęć Wykonawcy* 

> **Załącznik Nr 2 do SIWZ Znak: DOA.III-3323-7/07**

# **FORMULARZ OFERTY Dla przetargu nieograniczonego poniżej 60 000 euro**

**na "Zaprojektowanie, wykonanie i wdrożenie portalu" – realizowane w projekcie "e-Świętokrzyskie - rozbudowa infrastruktury informatycznej", współfinansowane z Europejskiego Funduszu Rozwoju Regionalnego w ramach Zintegrowanego Programu Operacyjnego Rozwoju Regionalnego; Priorytet I; Działanie 1.5;** 

**Nr referencyjny nadany sprawie przez Zamawiającego DOA.III-3323-7/07**

## **1. ZAMAWIAJĄCY:**

**Województwo Świętokrzyskie Al. IX-Wieków Kielce nr 3 25-516 Kielce** 

## **2. WYKONAWCA:**

**Niniejsza oferta zostaje złożona przez1 :** 

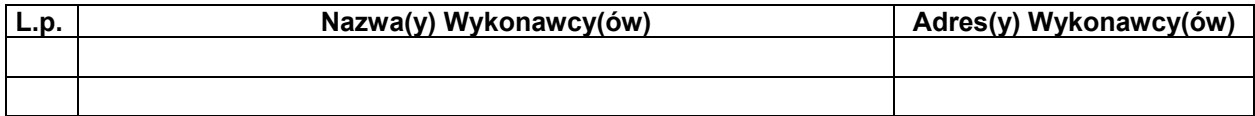

*Województwo Świętokrzyskie str.* 1/5

 $\overline{1}$ <sup>1</sup> Wykonawca modeluje tabelę poniżej w zależności od swego składu.

Załącznik nr 2 do SIWZ dla zadania *"Zaprojektowanie, wykonanie i wdrożenie portalu*" realizowanego w projekcie "e-Świętokrzyskie – rozbudowa infrastruktury informatycznej", współfinansowanego z funduszy Unii Europejskiej w ramach Zintegrowanego Programu Operacyjnego Rozwoju Regionalnego, Priorytet I, Działanie 1.5

## **3. OSOBA UPRAWNIONA DO KONTAKTÓW:**

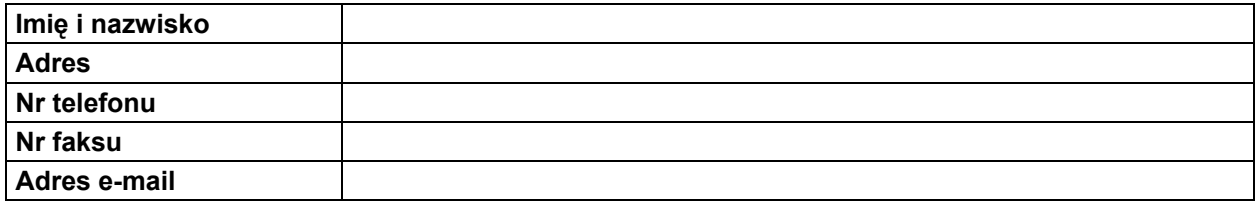

#### **4. Ja (my) niżej podpisany(i) oświadczam(y), że:**

- 1) Zapoznałem się z treścią SIWZ dla niniejszego zamówienia i akceptuję jej treść bez zastrzeżeń;
- 2) Gwarantuję wykonanie całości niniejszego zamówienia zgodnie z treścią: SIWZ, wyjaśnień do SIWZ oraz jej modyfikacji, a także treścią złożonej w postępowaniu oferty;
- 3) Cena brutto mojej (naszej) oferty za realizację całości niniejszego zamówienia wynosi …………..………………………………………….…......................................... PLN (słownie: …............................................................................................................. PLN) w tym uwzględniono należny podatek VAT w wysokości..................................... PLN
- (słownie: ................................................................................................................. PLN);
- 4) Cena naszej oferty uwzględnia wszystkie wymagania odnoszące się do przedmiotu zamówienia oraz ujmuje wszystkie koszty jakie poniesie Wykonawca z tytułu zgodnej z obowiązującymi przepisami i opisem przedmiotu zamówienia realizacji zamówienia, przyjmując do wiadomości, że podana cena jest ceną ryczałtową, niezmienną w toku realizacji umowy w sprawie zamówienia publicznego;
- 5) Oferuję(emy) realizację zamówienia **w terminie do 30.11.2007**;
- 6) Wyrażam(y) zgodę na dokonanie płatności **w terminie 14 dni** od daty otrzymania przez Zamawiającego faktury wraz z podpisanym protokołem częściowym lub końcowym;
- 7) Niniejsza oferta jest ważna przez **30 dni**;
- 8) Akceptuję(emy) bez zastrzeżeń wzór umowy przedstawiony **Załączniku nr 3 do SIWZ**;
- 9) W przypadku uznania mojej (naszej) oferty za najkorzystniejszą, umowę zobowiązuję(emy) się zawrzeć w miejscu i terminie jakie zostaną wskazane przez Zamawiającego oraz zobowiązuję(emy) się zabezpieczyć należyte wykonanie umowy zgodnie z treścią **§ XXIV SIWZ**;
- 10) Składam(y) niniejszą ofertę *[we własnym imieniu] / [jako Wykonawcy wspólnie ubiegający się o udzielenie zamówienia]<sup>2</sup>* ;
- 11) Nie uczestniczę(ymy) jako Wykonawca w jakiejkolwiek innej ofercie złożonej w celu udzielenia niniejszego zamówienia;
- 12) Wniosłem(wnieśliśmy) wadium w wysokości ……………………zł. w formie: ……………………………………. *(podać formę wniesionego wadium)* oraz, że jestem(jesteśmy) świadomy(i) zasad jego zwrotu i utraty;
- 13) Na podstawie art. 8 ust. 3 ustawy z dnia 29 stycznia 2004 r. prawo zamówień publicznych (Dz. U. z 2006, Nr 164, poz. 1163), *[żadne z informacji zawartych w ofercie nie stanowią tajemnicy przedsiębiorstwa w rozumieniu przepisów o zwalczaniu nieuczciwej konkurencji / wskazane poniżej informacje zawarte w ofercie stanowią*

 $\overline{a}$ <sup>2</sup> Wykonawca usuwa niepotrzebne.

*Województwo Świętokrzyskie str.* 2/5 Załącznik nr 2 do SIWZ dla zadania *"Zaprojektowanie, wykonanie i wdrożenie portalu*" realizowanego w projekcie "e-Świętokrzyskie – rozbudowa infrastruktury informatycznej", współfinansowanego z funduszy Unii Europejskiej w ramach Zintegrowanego Programu Operacyjnego Rozwoju Regionalnego, Priorytet I, Działanie 1.5

*tajemnicę przedsiębiorstwa w rozumieniu przepisów o zwalczaniu nieuczciwej konkurencji i w związku z niniejszym nie mogą być one udostępniane, w szczególności innym uczestnikom postępowania<sup>3</sup> :*

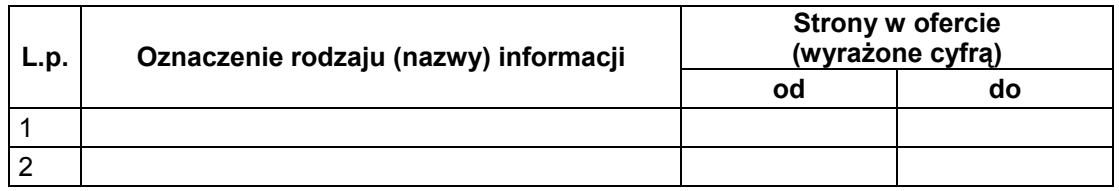

14)*[nie zamierzam(y) powierzać do podwykonania żadnej części niniejszego zamówienia / następujące części niniejszego zamówienia zamierzam(y) powierzyć podwykonawcom]<sup>4</sup>* :

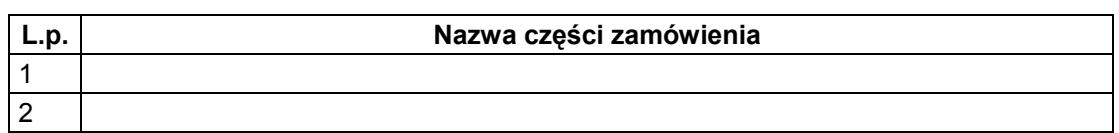

## **5. W odniesieniu do zaoferowanego przez nas rozwiązania oświadczamy, że:**

- 1) Do oprogramowania składającego się na Portal<sup>5</sup>, z wykorzystaniem którego będzie realizowane niniejsze zamówienie posiadamy co najmniej prawo dysponowania w zakresie umożliwiającym przeniesienie licencji na Zamawiającego oraz prawo dokonywania zmian uwzględniających szczególne potrzeby Zamawiającego;
- 2) W odniesieniu do oprogramowania wchodzącego w skład Oprogramowania Bazowego Portalu, autorstwa Wykonawcy, zostaną udzielone licencje zgodnie z **Załącznikiem Nr 2F do SIWZ**;
- 3) Jest ono zgodne z przepisami prawa oraz normami międzynarodowymi i krajowymi, które mają zastosowanie z uwagi na realizowane przez to rozwiązanie funkcje;
- 4) Będziemy świadczyć usługę Asysty technicznej na Portal, na warunkach opisanych w **Załączniku nr 1 do SIWZ** przez okres (niepotrzebne skreślić):
	- − *12 miesięcy,*
	- − *24 miesiące,*
	- − *36 miesięcy,*
	- − *48 miesięcy,*
	- − *60 miesięcy;*
- 5) Udzielam(y) gwarancji na Portal wraz z serwisem gwarancyjnym, na warunkach opisanych w **Załączniku nr 1 do SIWZ** na okres (niepotrzebne skreślić):
	- − *36 miesięcy,*
	- − *48 miesięcy,*
	- − *60 miesięcy;*
- 6) Portal rozumiany jako Portal Wojewódzki Wrota Świętokrzyskie, w rozumieniu zapisów SIWZ, w chwili jego odbioru będzie posiadał zadeklarowaną w ofercie funkcjonalność;

 $\overline{a}$  $3$  Wykonawca usuwa niepotrzebne.

<sup>4</sup> Wykonawca usuwa niepotrzebne.

<sup>&</sup>lt;sup>5</sup> Według definicji z Załącznika 1 do SIWZ.

*Województwo Świętokrzyskie str.* 3/5

Załącznik nr 2 do SIWZ dla zadania *"Zaprojektowanie, wykonanie i wdrożenie portalu*" realizowanego w projekcie "e-Świętokrzyskie – rozbudowa infrastruktury informatycznej", współfinansowanego z funduszy Unii Europejskiej w ramach Zintegrowanego Programu Operacyjnego Rozwoju Regionalnego, Priorytet I, Działanie 1.5

- 7) Oświadczamy, że do realizacji niniejszego zamówienia zastosujemy urządzenia, materiały, produkty, wyroby posiadające odpowiednie certyfikaty jeżeli są one wymagane przez obowiązujące prawo;
- 8) Oświadczamy, że znane nam są obowiązki dotyczące realizacji projektów współfinansowanych ze środków Unii Europejskiej przez Europejski Fundusz Rozwoju Regionalnego w ramach Zintegrowany Program Operacyjny Rozwoju Regionalnego, Priorytet 1 - Rozbudowa i modernizacja infrastruktury służącej wzmacnianiu konkurencyjności regionów, Działanie 1.5 - Infrastruktura społeczeństwa informacyjnego w zakresie oznakowania dokumentów, oznakowania miejsca realizacji inwestycji, oznakowania produktów projektów (wytworzonych i dostarczonych), oznakowania dokumentacji powykonawczej. Jednocześnie oświadczamy, że wszystkie koszty związane z promocją Projektu w wymaganym zakresie zostały uwzględnione w niniejszej ofercie.

## **6. Integralną część oferty jako załączniki stanowią poniższe oświadczenia i dokumenty:**

- 1) Wypełnione oświadczenie o spełnianiu wymagań podstawowych przez oferowany Portal, wg wzoru stanowiącego **Załącznik nr 2A do SIWZ**;
- 2) Wypełnione oświadczenie o spełnianiu wymagań dodatkowych przez oferowany Portal wg wzoru stanowiącego **Załącznik nr 2B do SIWZ**;
- 3) Wypełnione oświadczenie wg wzoru stanowiącego **Załącznik nr 2C do SIWZ**;
- 4) Wypełnione oświadczenie wg wzoru stanowiącego **Załącznik nr 2D do SIWZ**;
- 5) Aktualny (tj. wystawiony nie wcześniej niż 6 miesięcy przed upływem terminu składania ofert) odpis z właściwego rejestru handlowego albo zaświadczenie o wpisie do ewidencji działalności gospodarczej;
- 6) Aktualne zaświadczenia właściwego naczelnika urzędu skarbowego oraz właściwego oddziału Zakładu Ubezpieczeń Społecznych lub Kasy Rolniczego Ubezpieczenia Społecznego;
- 7) Dokument pełnomocnictwa (o ile jest wymagany);
- 8) Wykaz wykonanych portali ze wskazaną osobą zamawiającego, wg wzoru stanowiącego **Załącznik nr 2E do SIWZ**;
- 9) Wypełniony formularz Sposób licencjonowania, wg wzoru stanowiącego **Załącznik nr 2F do SIWZ**;
- 10) Informacja z banku lub spółdzielczej kasy oszczędnościowo-kredytowej, w których wykonawca posiada rachunek, potwierdzająca wysokość posiadanych środków finansowych lub zdolność kredytową wykonawcy;
- 11) Polisa lub inny dokument potwierdzający ubezpieczenie;
- 12) Dokument potwierdzający wniesienie wadium.

## **Podpis(y):**

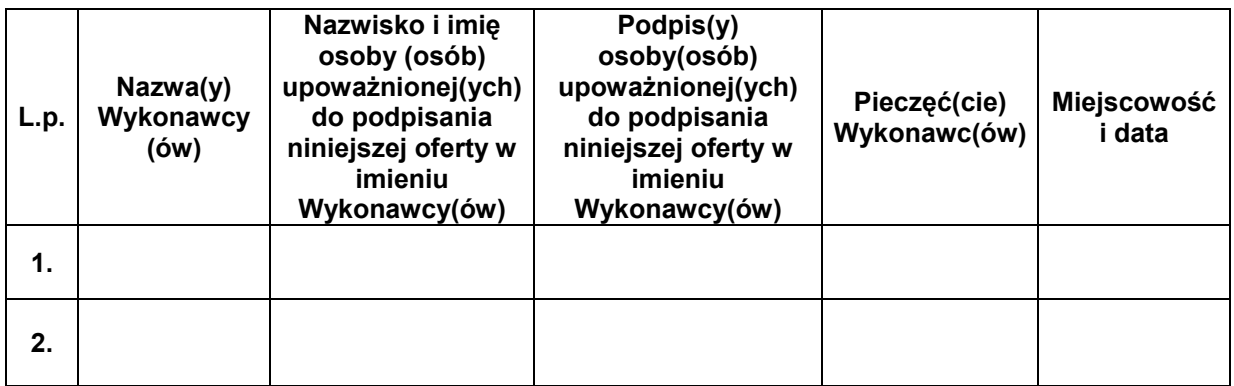